## CAPTEUR DE LUMINOSITÉ LOGIQUE **MBLOCK**

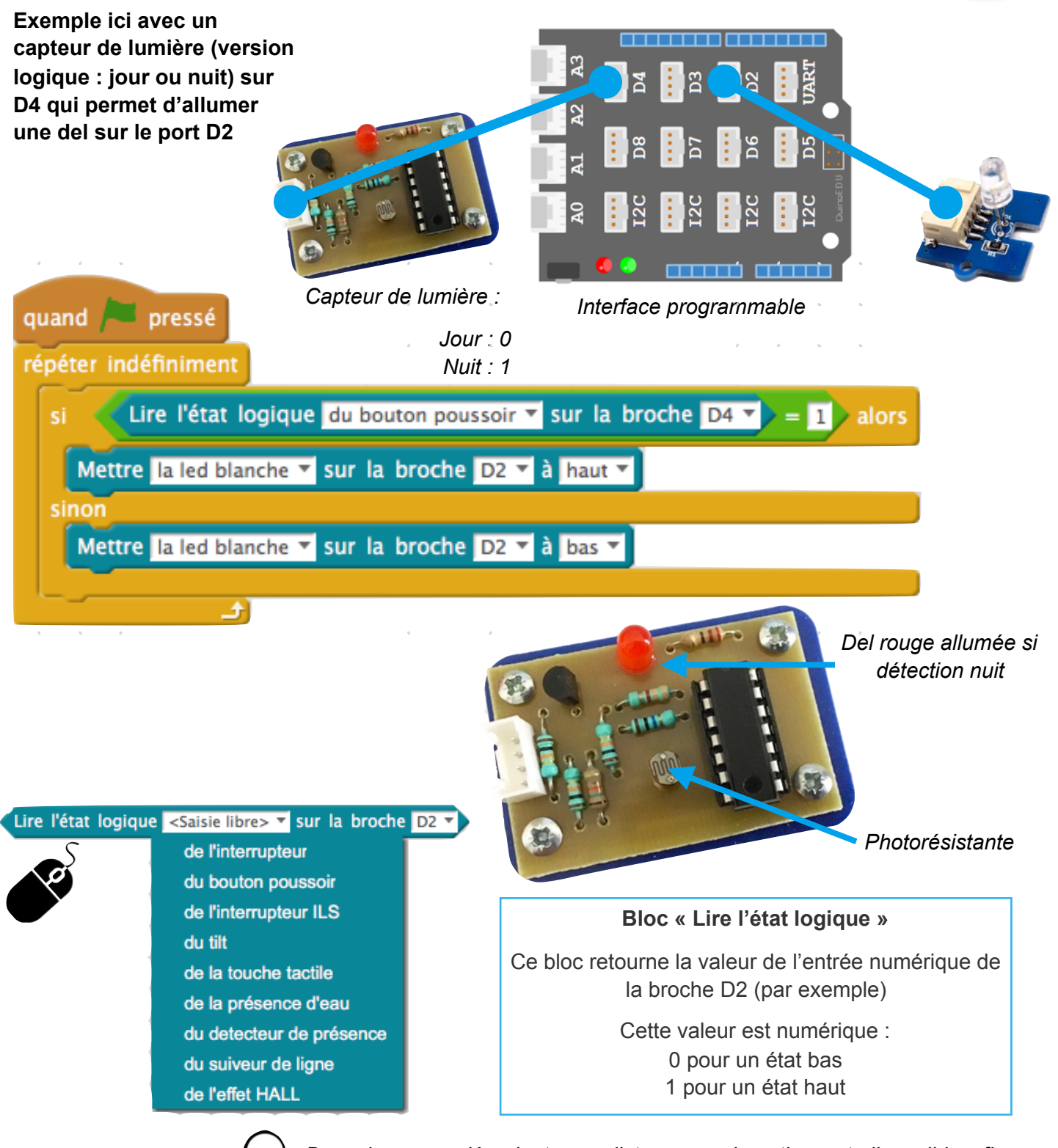

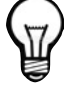

*Dans le menu déroulant, une liste non exhaustive est disponible afin d'identifier votre capteur.* 

*Pour nommer un autre capteur, cliquez dans la zone de texte < Saisie libre > et taper le nom de votre capteur.*

**ADDIITNO**